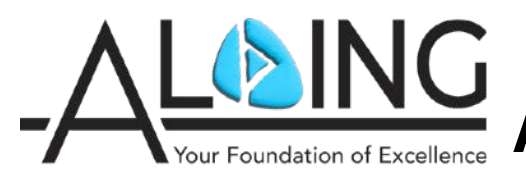

# **Althing AIRs District Health Event**

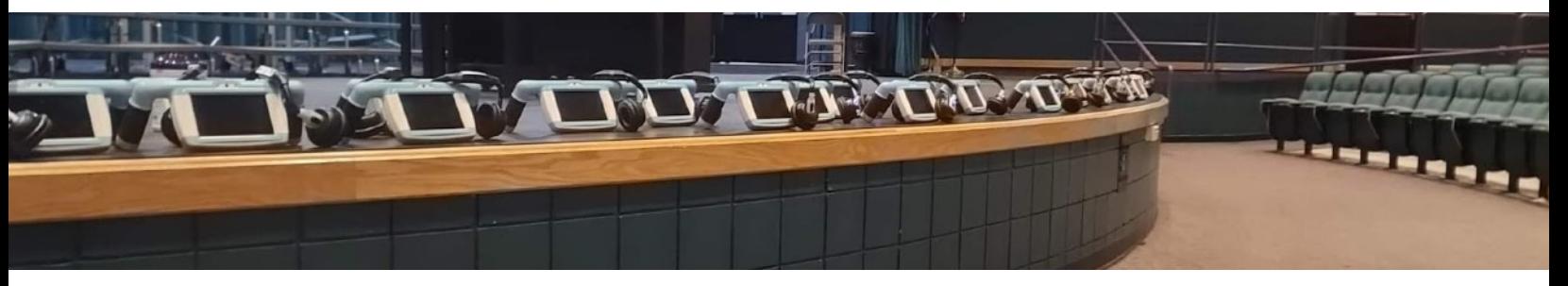

## **Getting Started with a District Health Event**

#### **School District is Interested in a Health Event** (Initial conversation)

Althing is excited to offer District Health Services that connect providers with students to identify substance abuse and mental health issues. For more information about the program and how to get started districts can contact Althing at:

Katja Kressmann, katja.kressmann@myalthingclinic.com

If a district is interested in doing a presentation Althing will work with them to set up the:

- Date  $\Box$
- $\Box$ Time
- $\Box$ Virtual/In person
- If in person, what is the location?  $\Box$

#### **Prior to Presentation** (2 days before presentation)

Once the presentation is scheduled Althing will email the people attending the presentation:

- [Althing School Webpage](https://www.airs4districts.com/althing_school_health.html)  $\Box$
- [School District Heath Event Video](https://xd.adobe.com/view/9400120e-bc04-41ea-91b8-74ea4eb1ca12-c153/?fullscreen)  $\Box$

#### **Day of Presentation** (presentation breakdown)

Althing will begin the presentation laying the groundwork for:

- Who we are  $\Box$  What is our history  $\Box$  Health Services in the community  $\Box$
- AIRS model  $\Pi$  Aggregate data  $\Pi$  What a typical health event looks like  $\Box$
- $\Box$ What the district is looking for and how we can meet their needs

#### **District Support Professional Involvement** (usually 3 weeks out)

If a district desires to involve Student Support Professionals (SSP's) in the AIRs Health Event, the selected professionals will be guided on overall process and role requirements.

Information that the District will send Althing for each SSP:

- Full Name and Title  $\Box$
- Email Address  $\Box$

### **Explore Funding Options** (discussed during presentation)

Althing offers access to this vital health benefit at no cost with provided student insurance information. Alternatively, there is a \$50 fee per scheduled student. There are additional pathways to offset the fee including sponsorships, donations, grants and more.

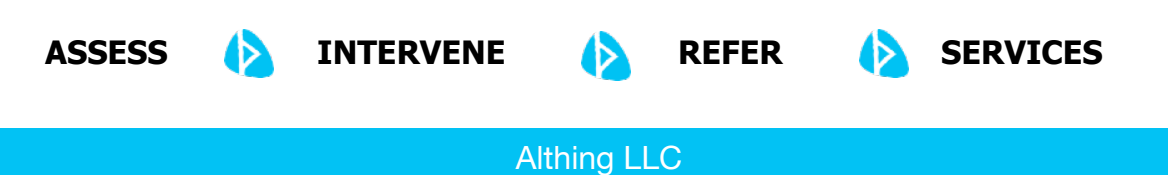

[www.althingmodel.com](http://www.althingmodel.com)